# **Catholic Parish Registers**

Images at the National Library

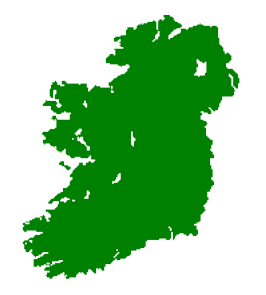

## http://registers.nli.ie/

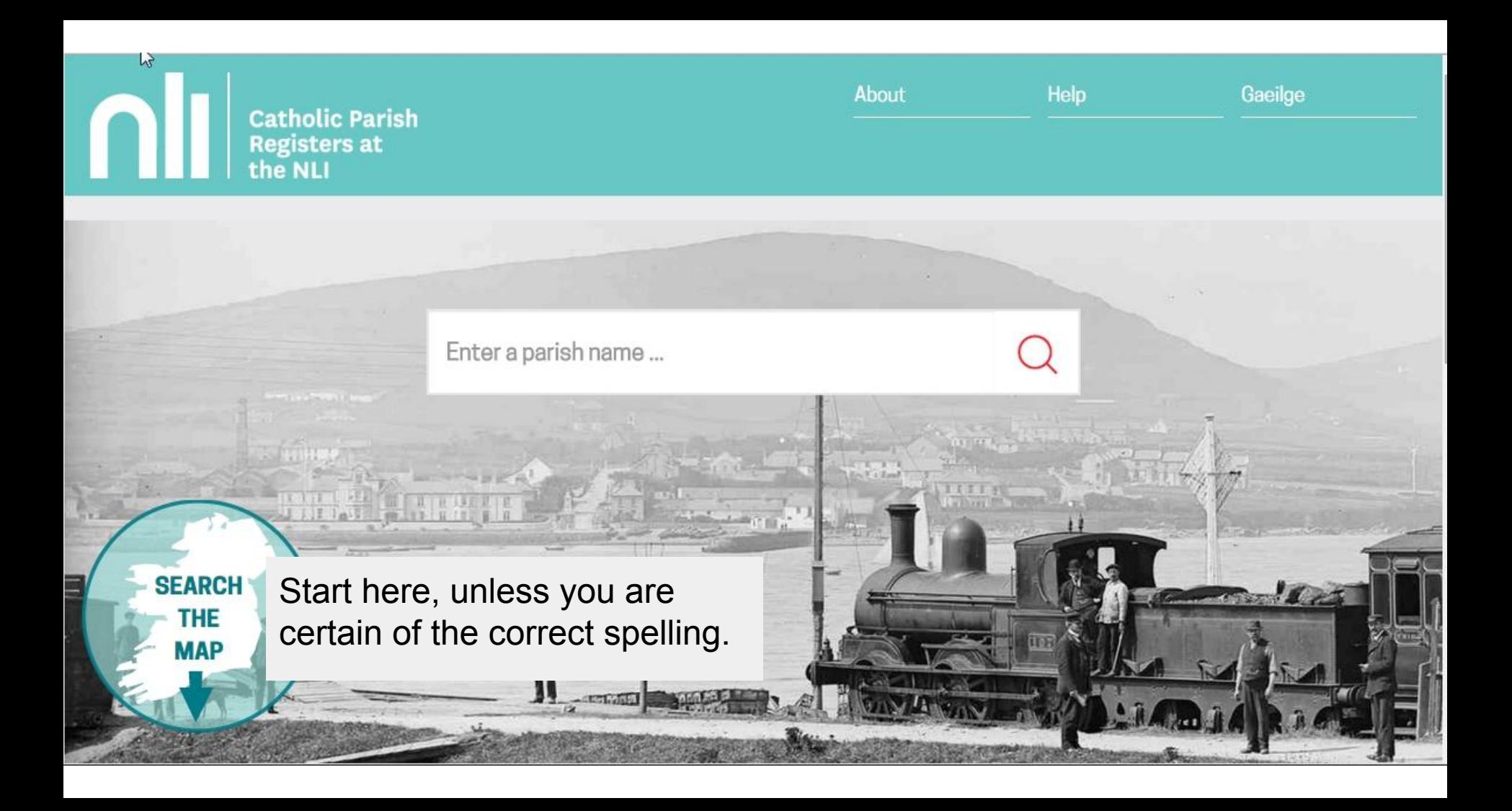

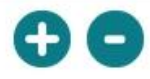

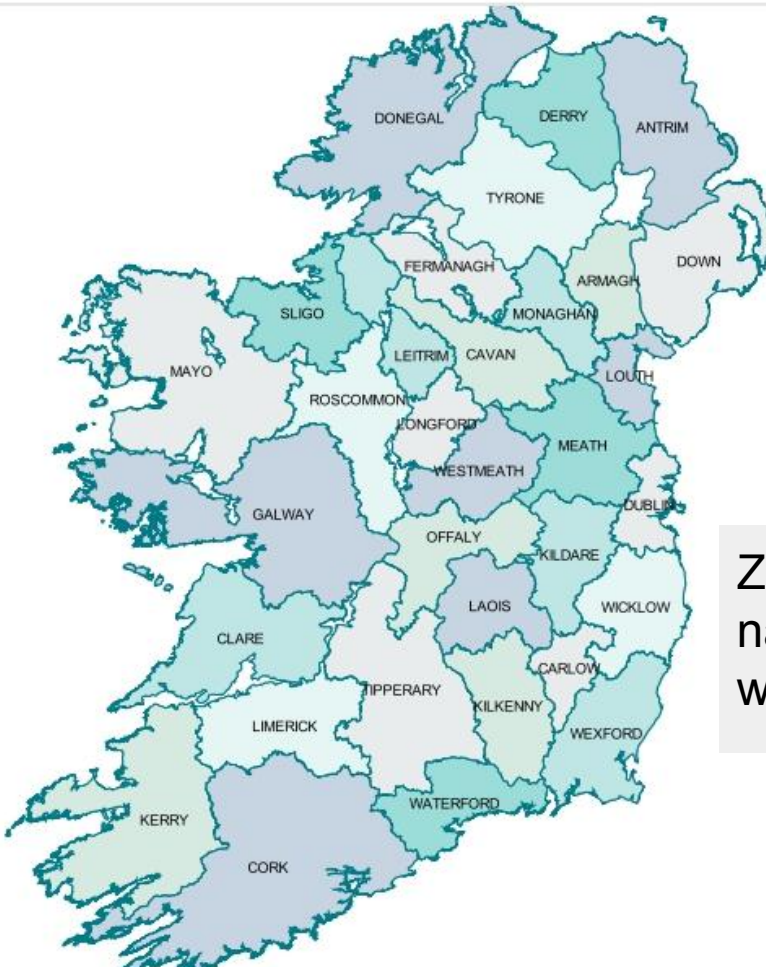

Zoom in to see the names of each parish within the County.

**Show Dioceses** 

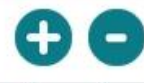

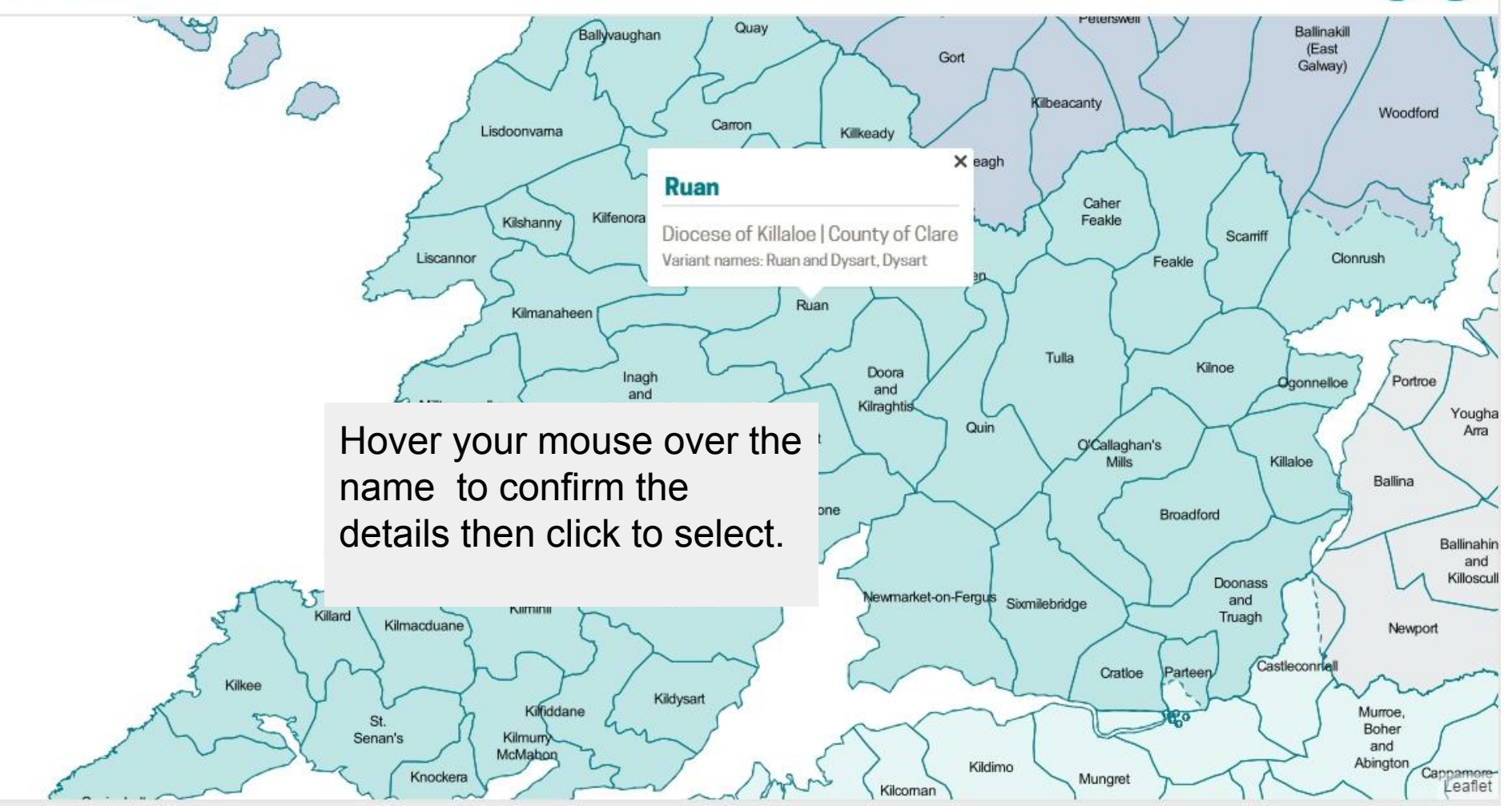

### Ruan

Diocese of Killaloe | County of Clare Nariant forms of parish name: Ruan and Dysart Dysart

### Microfilm 02473 / 04

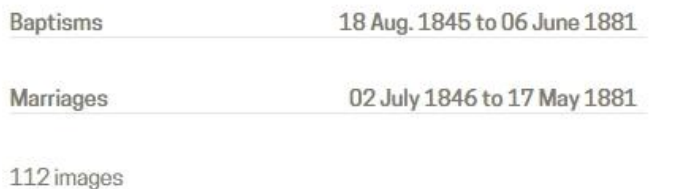

Check that the date you want is actually in the records, then click the microfilm title.

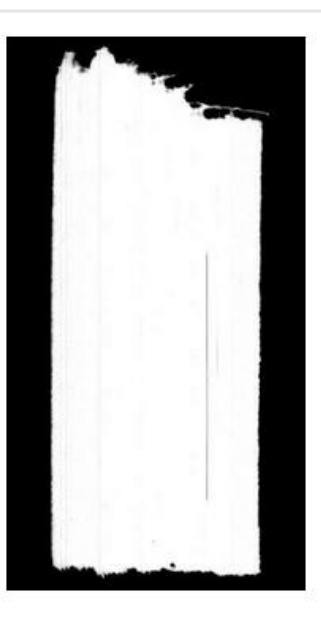

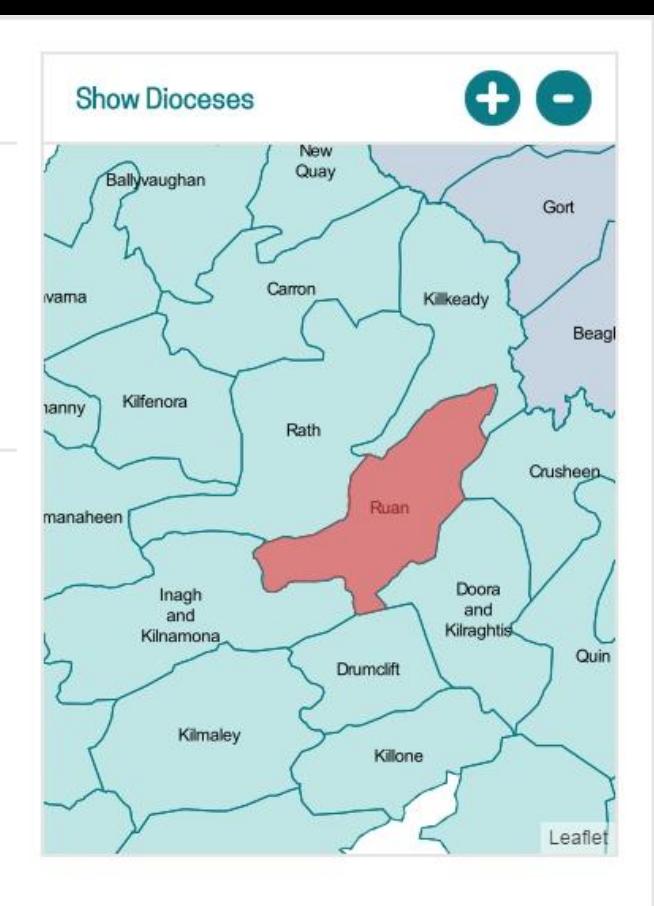

### Drumlane | Microfilm 05342 / 05

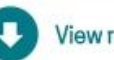

View register information

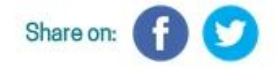

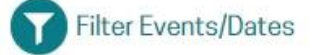

Page 1

### $\begin{array}{lll} \bullet\bullet\circ\bullet\circ\bullet\circ\bullet\circ\bullet\circ\bullet\bullet\end{array}$

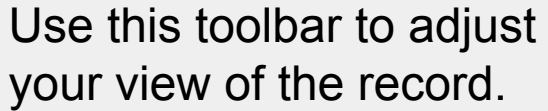

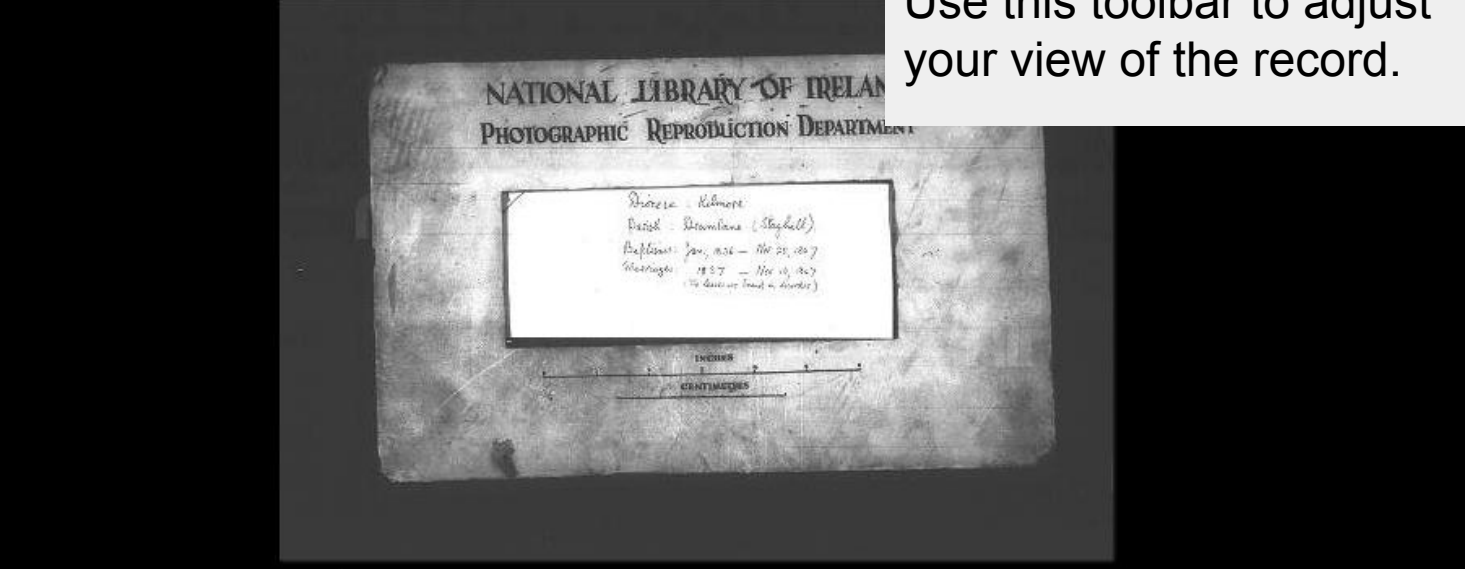

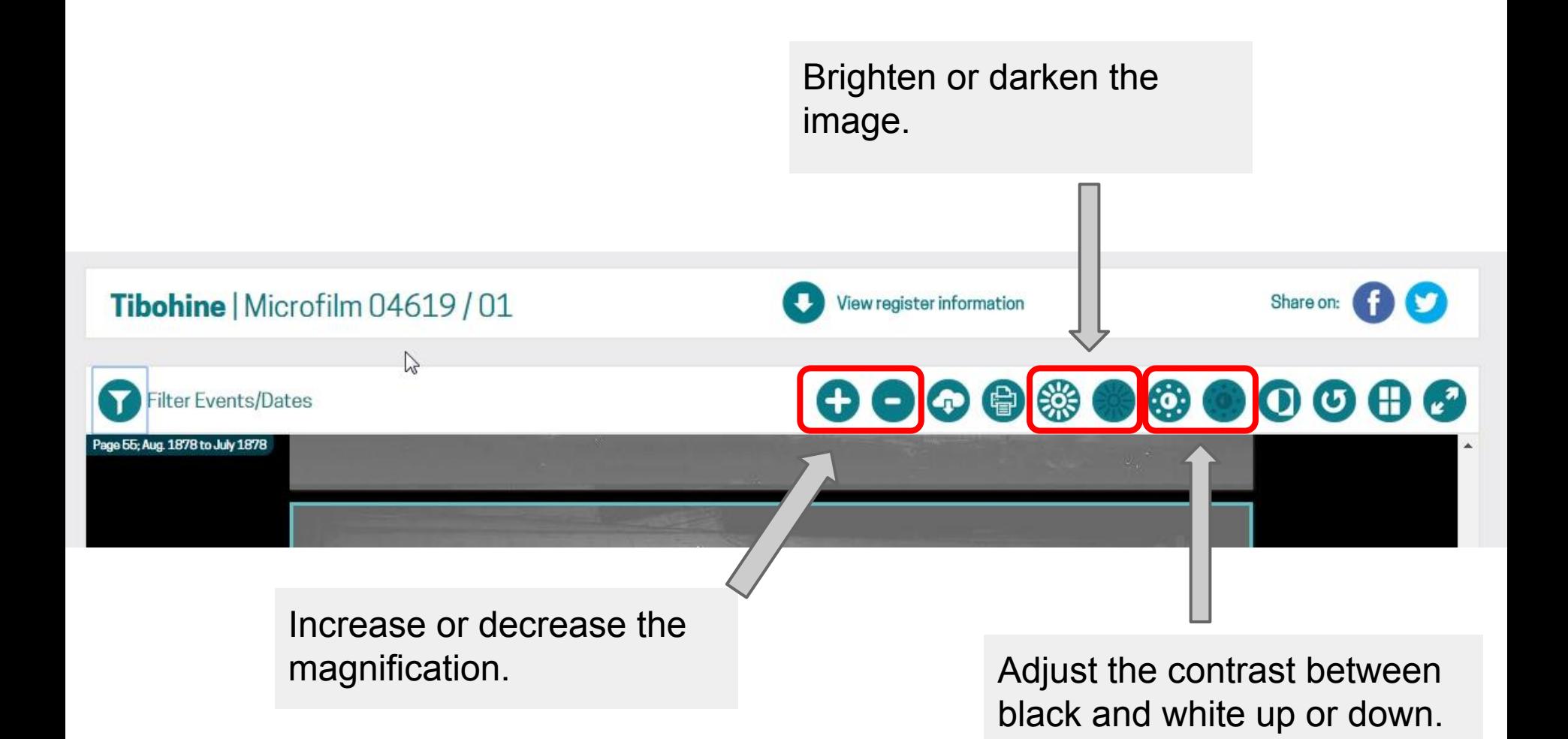

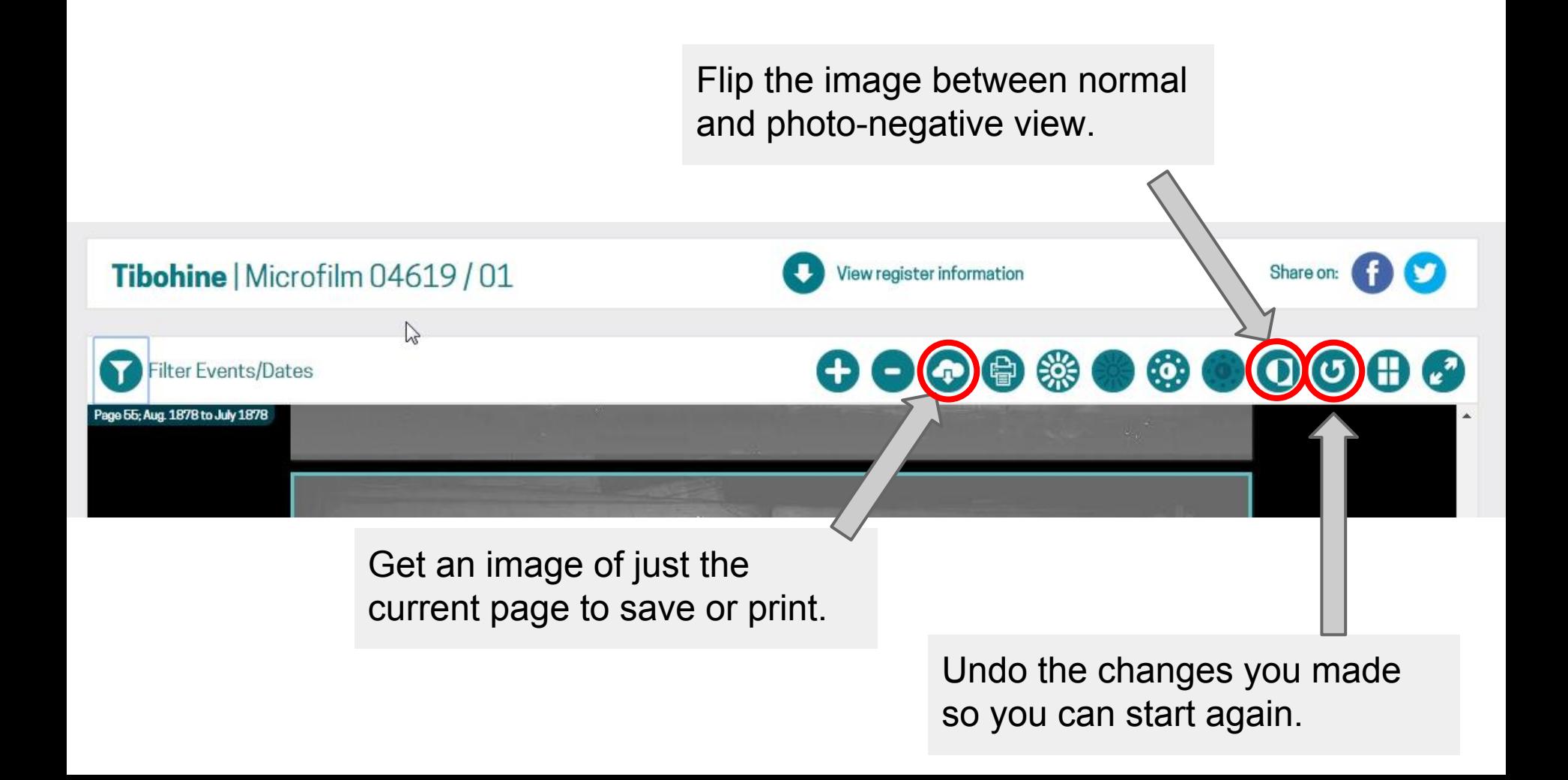

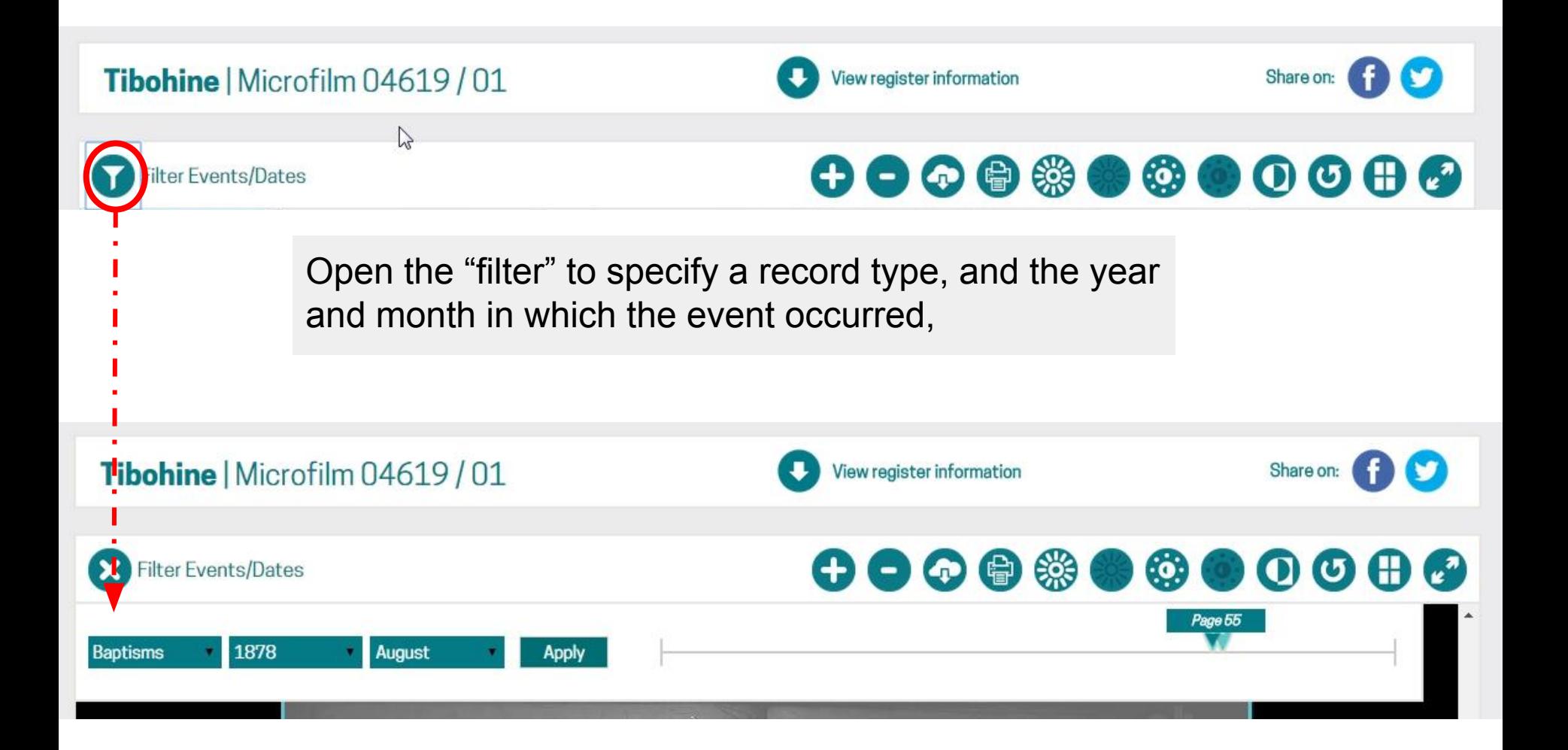

## **What will you see?**

The form of the records varies between parishes and from time to time.

Be aware that some entries may be in Latin.

Page 4; May 1875 to June 1875 have metal to the first first top 1001001175 Natur Ex paratibos legicino Mitriminio Junctis. Heblustikus In **Colombia** 260 Maria. Henrica Futurew. Distriction. atherina Bruen Morlis Brum NowoRhice Ø. Maria haftery Main Parkel Maria Melly Main  $\overline{\mathscr{D}}$ Currintorpa Wine. Maria 1000 Thoma World chain " Unpide et Clari May. Hannes legan the lean. Main  $22$ Comchang eida bernag Martinus M Jorayhy action of  $\mathbb{Z}$ Main Leitrim " Loauna Joannes Cardinan 25 Main Barnshaula  $\mathcal{G}$ Maria him Main  $3/$ Even Kasanag Jannes Dockery hijn- $\ensuremath{\mathcal{Q}}$ blooncheam homas Emini Hartley

184 Rach But of michael Coffee & Ame de leon  $27$ Charly Morgan Killary Bogan & Ballylia Mon Cather Mot homey Winarton edeagat lasnedy  $\mathcal{L}_{o}$ N.m. & Bridet Iniffy Production P. Mon  $\mathcal{I}$ mary of mich Lary shorty Angen Cahuley tommer Hogan, Mary Angang pil  $\sqrt{2}$ Ar for mary of Rances Brew hancy Weher

arish Registers 103 13 0 Baptison in Drimand 164 Bernard Child to B Sohn Downing ? Sames Downing ? Catherine Scullin & SPOn 6 Funeral in Bood me Pike F  $30$ O De Sarah O Viele bannet  $9/$ Baptized before Donnelly Cate Child 1.

Page 3: Apr. 1823 to May 1823 REGISTRY of Manufacture-Parish of Kilmore Moy, Counties of Mayo and Sligo. Date / 23 **Christian** ms. Parents. Residence Name. **Observations** Sponsors. Birth. Baptism. shal 29 May 1 Mary Thomas Gulkin Buafy . Authory Cherman Mary Fullfist (Historial) Bridget Igo I Edward Michael Walsh  $24$ Backy Out Nachles Any Maghlen (Claringum) Bridget Nayhlen  $3 -$ 4 Cleanor Bernard Langaw Advance . Intheny Leghter the points and spo Same Leighter Chapitany . home Hevroice son protestants.  $\frac{1}{2}$  2 5 Jane Thomas Howly (Bishop) Herman Thomas Buske Jenis sharp Winiped Gamming Margout Burk  $40.30$ 6 Inho Oal Glarke Ballina Michael Clarks Celia Morrick Fillet Jorch Ludge

### **Ballycroy**

Diocese of Killala | County of Mayo

An index to baptisms from 1885 and marriages from 1890 is available at Roots Ireland.

The NLI does not have any registers available for this parish.

You may be able to find more information on registers for this parish at:

Irish Times Ancestors & Roots Ireland c

> The National Library has records for "almost" every parish. This link will show where other copies may be held.

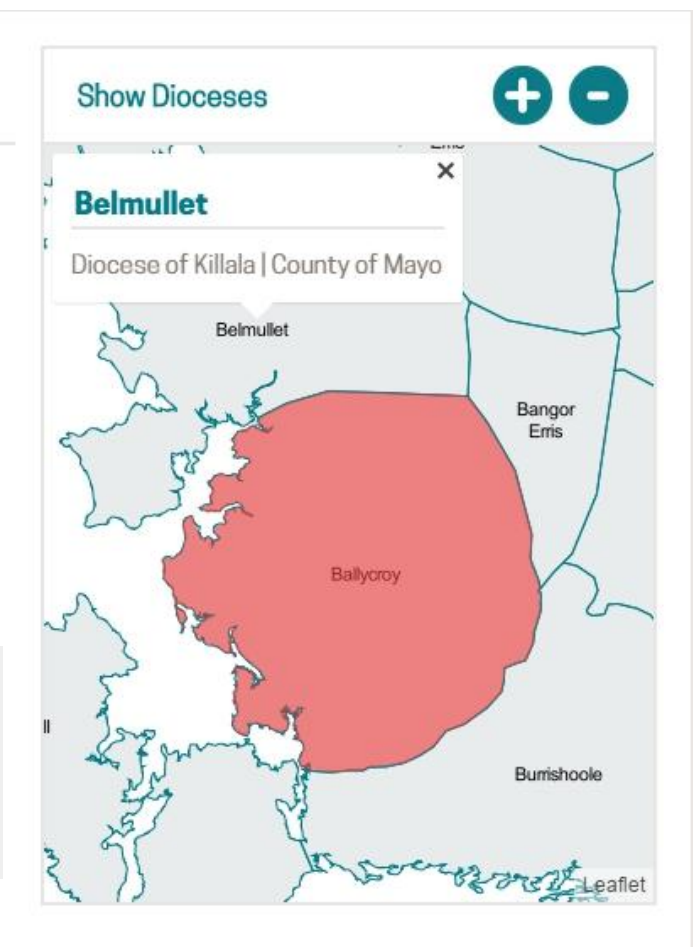

### THE IRISH TIMES

**Irish Ancestors** 

Monday, July 13, 2015

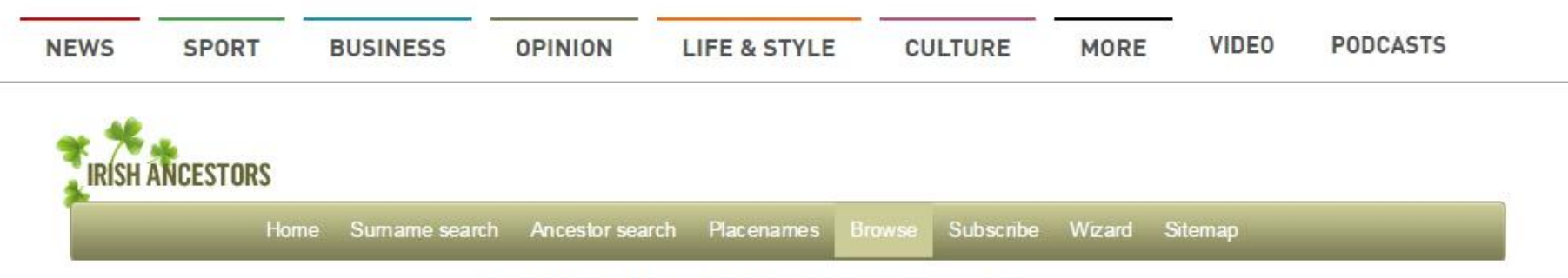

### ROMAN CATHOLIC PARISH REGISTERS

#### All known copies for Ballycroy

(excluding originals in local custody)

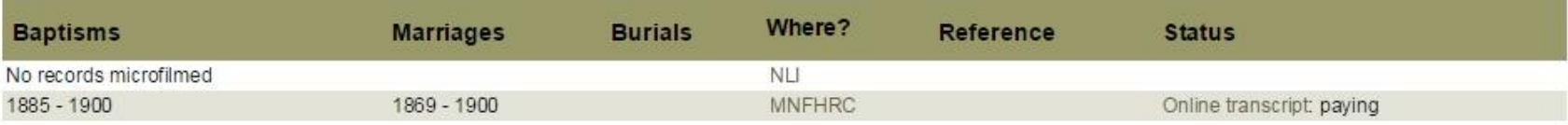

Click here for a listing of placenames within this parish.

## http://registers.nli.ie/